**Content Spinning et génération automatisée de contenus éditoriaux (1ère partie)**

Retour au sommaire de la lettre

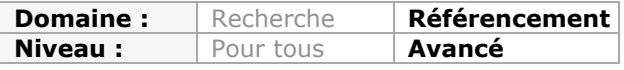

*Dans le cadre d'une stratégie SEO, on lutte souvent contre le phénomène de "duplicate content". Et pour proposer des textes différents d'une page à l'autre, certains webmasters utilisent des solutions de "content spinning". Bien que condamnée par Google et donc clairement "black hat", l'utilisation de ces outils semble assez répandue sur le Web, ce qui nécessite de comprendre leur fonctionnement pour agir en conséquence. Dans cette série d'articles, nous allons donc tenter de comprendre ce qu'est le "content spinning", son utilité et les outils pour le mettre en œuvre...*

*Note : nous essayons toujours, dans la lettre professionnelle "Recherche et Référencement", de vous donner de nombreuses informations sur le SEO dans une optique "White Hat", qui nous semble seule à même de mettre en place une stratégie pérenne de visibilité sur les moteurs de recherche. Mais cela n'implique pas obligatoirement une "politique de l'autruche", sans tenter de comprendre ce qui se fait à côté. De temps en temps, il est toujours intéressant de se pencher sur des pratiques plus "limites", afin de comprendre, d'analyser et d'agir en conséquence. Cette série d'articles sur le "content spinning" va dans ce sens, tout en mettant en garde le lecteur des risques qu'il prend s'il utilise ce type d'outils...*

**Olivier Andrieu**, éditeur du site Abondance.com

Le spinning est une technique permettant de créer des contenus éditoriaux automatiquement. Un générateur est donc nécessaire pour produire ces contenus éditoriaux. L'outil peut être issu du commerce (voir liste à la fin de cet article) ou "fait maison". Cet article détaille différents modes de spinning, les développements possibles, l'utilisation du spinning ... Et répond à une question importante : le spinning est-il du White Hat ou du Black Hat ? Et est-il toléré et appréhendé par Google ?

#### *Le Content Spinning, c'est quoi ?*

Imaginons une personne qui souhaite créer un article composé d'un chapô (résumé du texte, en début d'article) et d'un paragraphe, et cela à partir de plusieurs alternatives de chapôs et paragraphes.

Si cette personne rédige un chapô et un paragraphe qu'elle place dans une colonne A, puis qu'elle rédige une autre version du chapô et du paragraphe qu'elle place en colonne B, alors le générateur (l'outil) du texte à générer (chapô + paragraphe) aura le choix entre 4 solutions :

*chapô 1, paragraphe 1 chapô 1, paragraphe 2 chapô 2, paragraphe 2 chapô 2, paragraphe 1*

Imaginons maintenant un texte composé d'un chapô et d'un paragraphe rédigés en 3 versions et repartis en 3 colonnes A et B et C.

Demandons au générateur de produire notre contenu éditorial (chapô + paragraphe). Le générateur aura désormais le choix entre 9 solutions :

*chapô 1, paragraphe 1*

*chapô 1, paragraphe 2 chapô 1, paragraphe 3 chapô 2, paragraphe 1 chapô 2, paragraphe 2 chapô 2, paragraphe 3 chapô 3, paragraphe 1 chapô 3, paragraphe 2 chapô 3, paragraphe 3*

Cela commence à être intéressant : 9 versions spinnées sont possibles (chapô + paragraphe) sur le même sujet alors que seulement 3 textes ont été rédigés. Pourquoi ne pas augmenter un peu le nombre de possibilités et en profiter pour abaisser le taux de "duplicate content" ?

Avec une structure plus complexe (chapô + paragraphe suivi d'un sous-titre + son paragraphe associé), tout ceci réparti dans 3 colonnes, nous avons désormais autour d'une centaine de combinaisons possibles de textes sur le même sujet. Autant dire que nous sommes parvenus à augmenter de façon exponentielle le nombre de combinaisons possibles.

Pour peu que nous décidions de complexifier encore un peu la structure des textes à générer, nous pouvons rapidement arriver à plusieurs centaines de possibilités.

#### **Toutefois, Google risque de détecter la supercherie, et les contenus dupliqués. Alors puisqu'on fait du spinning, autant aller un peu plus loin. Introduisons des variantes au sein même des colonnes.**

Chacun de nos chapôs, sous-titres et paragraphes va donc contenir plusieurs versions de mots ou de bouts de phrases, par exemple, pour notre premier chapô :

Aujourd'hui, nous {vous proposons de découvrir|allons vous présenter} une {App révolutionnaire|nouvelle application mobile}.

Ce seul chapô présente à lui seul 4 versions différentes du même sujet. Combiné à notre spinning précédent (pour mémoire un paragraphe, un sous-titre et son paragraphe associé, tout ceci réécrit dans 3 colonnes), nous avons tellement agrandi le champ des possibilités que je nous sommes susceptibles de tromper *a priori* n'importe quel moteur de recherche (selon son niveau de lutte et de détection du spinning), vu le nombre de possibilités de textes respectant la structure de base : chapô, sous-titre, paragraphe.

Notre prochaine étape est la réalisation d'un **Master Spin**. Il s'agit de la version définitive utilisée par le générateur pour la création des contenus multiples. Il n'existe pas de **Master Spin** type. Celui-ci peut avoir un nombre variable de colonnes, de lignes et de variantes. Toutefois, étant donné qu'il s'agit de produire nos versions définitives de textes, on veillera à ce que ce document soit parfaitement conçu (pas de fautes d'orthographe, ou de fautes de parenthèses, de double pipe, etc.).

Choisissons le sujet et surtout une nouvelle structure "rallongée" : chapô, sous-titre, paragraphe, sous-titre, paragraphe, sous-titre, paragraphe.

Passons à la rédaction en 3 colonnes, et agrémentons toute la structure de variantes diverses, nombreuses et bien pensées. Séparons les variantes par des pipes (|). Attention, comme ci-dessus, un véritable talent de rédacteur, natif dans la langue choisie, est nécessaire. Ce qui va faire toute la différence avec du spinning "bas de gamme" est une préparation rigoureuse. Tourné et retourné dans tous les sens et pour toutes les variantes, notre Master Spin ne produira, lors de la génération, que des textes parfaitement rédigés sans la moindre faute d'orthographe, de tournure, d'accent, à la virgule près.

# *A quoi sert le spinning ?*

Le spinning va donc permettre de lutter contre la duplication de contenus et de gagner du temps d'écriture, par exemple :

\* Rédaction de 100 articles sur un sujet précis pour toute utilisation (CP, etc.) ;

\* Création de multiples versions de textes sur un sujet précis destinés à être mis en ligne ;

\* Création de 300 *Landing pages* : dans ce cas, le générateur peut être connecté à un gabarit de page HTML et produire des Landing Pages à la chaîne. Profitons-en pour optimiser (ou suroptimiser, à vos risques et périls) le gabarit en termes d'URL, de maillage interne, de balisage, de densité, etc. Chaque Landing Page peut correspondre à un mot clé, une thématique spécifique (et donc à son Master spin associé). Si plusieurs Master Spin ont été rédigés, profitez-en pour faire varier la structure. Les pages générées pourront avoir un look ou une longueur variable.

### *Aller plus loin avec la technique du spinning*

Optimiser automatiquement le maillage interne de mes 300 Landing Pages ? Bonne idée. Demandons à notre générateur de créer un lien html dans le texte, sur un mot ou sur une expression choisie, vers une des landing page pertinente, si toutefois elle existe pour ce mot. Utilisons pour cela le paramètre #.

Exemple : *Pour paramétrer en ligne votre "#modèle de scooter électrique" (lien avec la bonne ancre vers la page pertinente générée), RDV sur notre application mobile*.

Nous aurons bien sûr implémenté techniquement notre outil en fonction de nos attentes. Nous pouvons pousser le vice à insérer volontairement des fautes d'orthographe minimes et choisies comme par exemple : {Alençon|Alencon}. Nous pouvons également insérer des synonymes, bien entendu. Toutefois il faut noter que les synonymes risquent de faire sortir le rédacteur du « naturel » qu'il faut pourtant absolument conserver. Donc, n'intégrez pas trop de mots peu courants.

Certaines problématiques de majuscules se poseront, par exemple sur des noms propres. Elles sont tout à fait gérables lors du développement.

Il est également possible de générer automatiquement des balisages sémantiques, gras en italique, sur des mots ou expressions intéressantes. Cela aussi est gérable lors du développement.

Pour modifier encore un peu le look des pages et éviter d'avoir 300 pages statiques trop semblables, il est possible et conseillé d'automatiser des changements d'images, de couleur de textes, et de connecter des gabarits HTML différents pour différentes thématiques.

Les empilements d'algorithmes d'un outil propriétaire n'ont en réalité de limite que l'imagination. Toutefois il ne faut pas perdre de vue que le spinning, et surtout la réalisation d'un Master spin complexe, prend un temps considérable entre la rédaction, les paramétrages de l'outil et les tests. Le spinning se justifie à condition que le nombre de textes à créer soit réellement important.

# *Le Spinning est-il du Black Hat ?*

Oui le Spinning tel qu'il est décrit ici est du Black Hat, dans la mesure où le but est clairement d'éviter le duplicate content et de tromper les moteurs de recherche, en réduisant ce taux au maximum. Google a été très clair à ce sujet : http://www.abondance.com/actualites/20110603-8966-google-et-le-content-spinningquestionsreponses-avec-google-13.html

Suroptimiser ses spins et les pages éventuellement générées, c'est offrir un bâton pour se faire battre. Google sait que cette technique est utilisée, notamment par des annonceurs connus et autres grandes marques. Jusqu'à aujourd'hui, le moteur a été relativement clément, mais jusqu'à quand cela durera ?

Est-il naturel de créer automatiquement des contenus éditoriaux en grand nombre ? Trois Master spin peuvent-ils prétendre rendre 300 contenus éditoriaux attrayants,

**© Abondance.com - Lettre "Recherche & Référencement" #147 - Avril 2013**

intéressants, et sujets à du Link Baiting ? Clairement non. Aussi cette technique doit être clairement classée au rayon "BH" ! Un webmaster averti en vaut largement deux !

## *Outils « à tester » :*

- **ChimpRewriter pro** (http://chimprewriter.com/download/) : un logiciel de Content Spinning utilisable notamment sur WordPress.

- **Spinnerchief** (http://www.spinnerchief.com/) : existe en version gratuite.

- **Pagasa** (http://www.pagasa.net/content-spinning/).

- **Human easy Spinner** (http://www.article-spinning-software.fr/telecharger/) : Période d'essai illimitée, par session de 20 minutes.

- **Revolusyn** [payant] (http://www.revolusyn.com/inscription.php?ref=12). Voir la vidéo de démonstration. Revolusyn est accessible sans installation, sous forme d'abonnement.

- **xSpin** [payant] (http://xspin.it/acheter) : création de spin polymorphe.

- **Autres outils et scripts** : http://www.webcontentspinning.com/ressources/

**Bertrand Masselot***, expert SEO et SEA. Consultant SEO et SEA chez Performics pendant 4 ans, il a fondé la société Volumium (http://www.volumium.fr/) en 2011. Plutôt "White Hat" à l'origine, Bertrand Masselot a développé son propre outil de Spining destinées à abaisser le taux de duplicate content sur un site web.*